## **Foreman - Bug #1965**

# **Smart Class Parameters: Override Value should behave like default value**

11/22/2012 03:43 AM - Florian Sachs

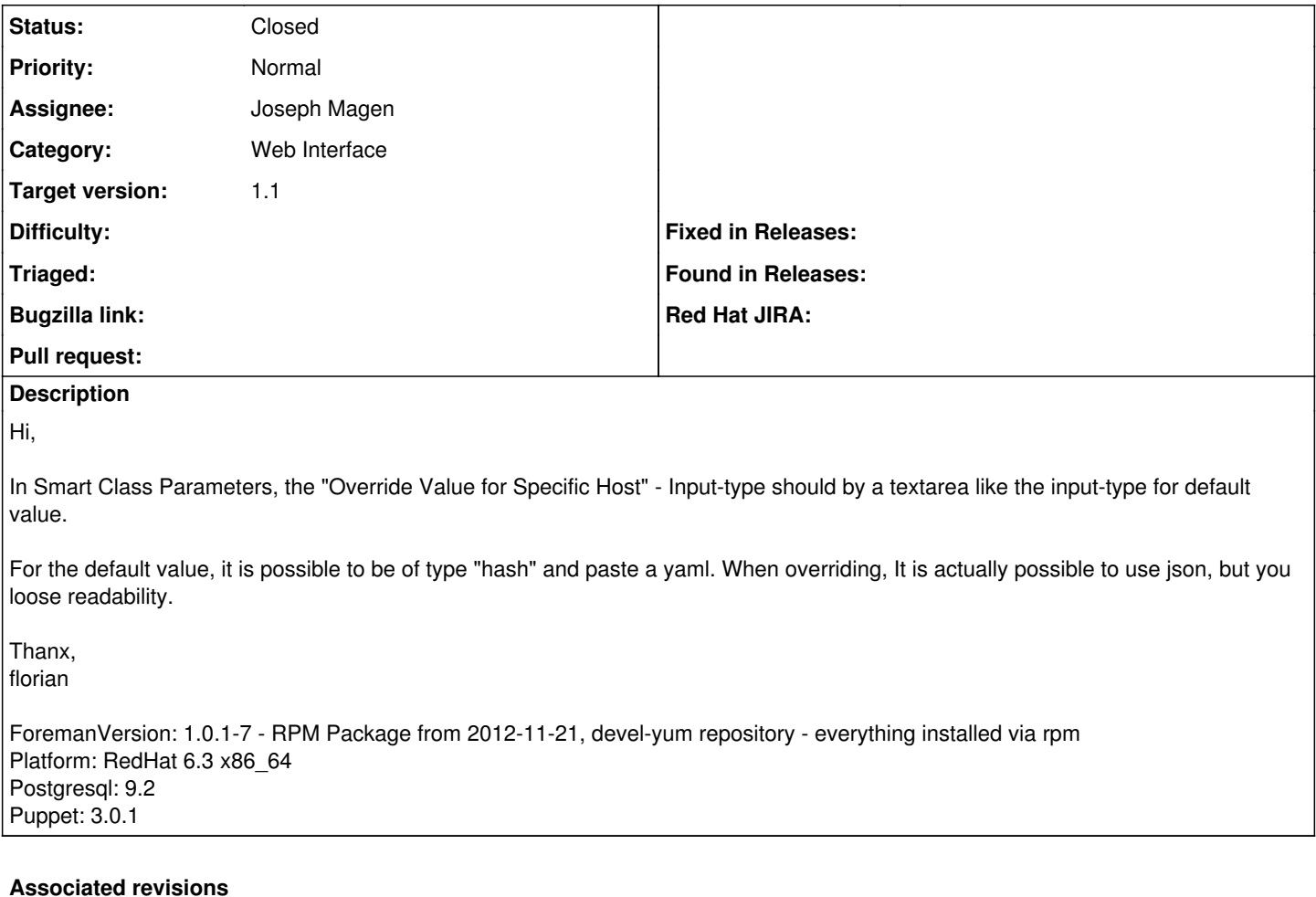

#### **Revision 01a0d713 - 12/18/2012 06:41 AM - Joseph Magen**

fixes #1965 override value to textarea

#### **History**

## **#1 - 12/18/2012 04:52 AM - Joseph Magen**

*- Status changed from New to Ready For Testing*

I submitted a pull request <https://github.com/theforeman/foreman/pull/314>

## **#2 - 12/18/2012 06:40 AM - Ohad Levy**

- *Category set to Web Interface*
- *Assignee set to Joseph Magen*
- *Target version set to 1.1*

## **#3 - 12/18/2012 08:25 AM - Anonymous**

- *Status changed from Ready For Testing to Closed*
- *% Done changed from 0 to 100*

Applied in changeset [01a0d713df455d40c72459491169484a4d296a77.](https://projects.theforeman.org/projects/foreman/repository/foreman/revisions/01a0d713df455d40c72459491169484a4d296a77)